# Sharing CBSubs for membership across sites Posted by phleum - 2011/01/11 07:33

\_\_\_\_\_\_\_\_\_\_\_\_\_\_\_\_\_\_\_\_\_\_\_\_\_\_\_\_\_\_\_\_\_\_\_\_\_

#### Hello!

I'm finally getting JMS all set for my sites, and I think it is going to work great. My scenario is that we have one parent organization with several affiliates, and we want the users and all community feature to be shared among them, while specific content will be unique. So I have set up a master as a repository and two slaves (the parent and an affiliate).

One roadblock I have is with CBSubs, a community builder plugin. While all the CB tables are shared, CBsubs creates a bunch of its own tables that are not. I'll need the slave sites to recognize memberships from other slaves, so I believe I need them to be shared.

I'm wondering if I can drop the tables from the slave database (located in the same DB as the master), and recreate views in the MySQL interface to have things line up. Or is the sharing process more complicated than that?

On a related note, I see there are not messaging systems that can be shared. I'm using Uddeim, and it would be convenient if it was shared. (It doesn't make sense if you users are shared across sites that your inbox wouldn't be shared across sites as well.) Can those tables similarly be recreated as views to share them? Or am I again missing something?

Is there any documentation or tutorials on adding this type of functionality that I have missed? Thanks for your insight!

============================================================================

# Re: Sharing CBSubs for membership across sites Posted by edwin2win - 2011/01/11 21:12

Which bunch of tables that CBSubs create that would not have a "comprogiler" prefix.

When an extension create table dynamically and that the extension is shared, you have to uninstall and reshare "CB" fro the dependend slave site to propagate the new tables shared.

Normally, you should always ensure that you create the physical table in the website that physically contain the CB content.

In this case, this mean that you could replace the existing table by views on the other one.

============================================================================

# Re: Sharing CBSubs for membership across sites Posted by phleum - 2011/01/11 21:59

Thanks so much for taking my question!

\_\_\_\_\_\_\_\_\_\_\_\_\_\_\_\_\_\_\_\_\_\_\_\_\_\_\_\_\_\_\_\_\_\_\_\_\_

\_\_\_\_\_\_\_\_\_\_\_\_\_\_\_\_\_\_\_\_\_\_\_\_\_\_\_\_\_\_\_\_\_\_\_\_\_

Which bunch of tables that CBSubs create that would not have a "comprogiler" prefix.When CBSubs is installed it creates the following tables for storing subscription plans, payment gateway info, etc:

master\_cbsubs\_config master cbsubs currencies master cbsubs donations master cbsubs gateway accounts master\_cbsubs\_history master cbsubs merchandises master\_cbsubs\_notifications master\_cbsubs\_payments master cbsubs payment baskets master cbsubs payment items master cbsubs plans master\_cbsubs\_subscriptions

When an extension create table dynamically and that the extension is shared, you have to uninstall and reshare "CB" fro the dependend slave site to propagate the new tables shared.That makes sense. I learned this also when I added custom fields to CB- that you needed to do this to recreate the views with the new columns (if I'm understanding properly how views work).

Normally, you should always ensure that you create the physical table in the website that physically contain the CB content.So this would be the master?

In this case, this mean that you could replace the existing table by views on the other one.So this would be in the slaves?

I'm even thinking that only sharing the tables that only hold the info about subscriptions held  $(#$  cbsubs subcriptions) would be good enough; then other sites would recognize the subscriptions, but each site could keep it's own plan info, payment gateway, etc. It would make it a sort of read-only setup in the several slaves. Can you share some but not all, or do you think something would break?

============================================================================

============================================================================

### Re: Sharing CBSubs for membership across sites

Posted by edwin2win - 2011/01/12 23:42

\_\_\_\_\_\_\_\_\_\_\_\_\_\_\_\_\_\_\_\_\_\_\_\_\_\_\_\_\_\_\_\_\_\_\_\_\_

\_\_\_\_\_\_\_\_\_\_\_\_\_\_\_\_\_\_\_\_\_\_\_\_\_\_\_\_\_\_\_\_\_\_\_\_\_

Would you please send me the CBSubs extension that is installed in CB to allow me testing that. As the internal extension installed inside CB are not seen from the Joomla itself, the only solution that I see is to add the definition of CBSubs inside the definition of CB itself to declare that CB is composed of "comprofiler" and "cbsubs " tables.

Re: Sharing CBSubs for membership across sites Posted by phleum - 2011/04/04 06:56

So I tried the approach I asked about above for CBSubs- I dropped the tables in the slaves and replaced them with views of the master tables. It works, and it seems to be seamless. The concept makes sense,

that if all the content is dumped into a single table then all the slaves pointing to it would be the same.

Being bold, I set up Groupjive (another CB plugin) and UddeIM that way. Both seem to work.

I'm wondering what the pitfall to this approach is. In your table of components that can be shared, UddeIM (PMS) is listed as not being able to be shared. Should I expect problems?

============================================================================

Re: Sharing CBSubs for membership across sites Posted by edwin2win - 2011/04/04 18:25

Concerning your attempt of sharing UddeIM , it seems that you need to share:

- the users,

\_\_\_\_\_\_\_\_\_\_\_\_\_\_\_\_\_\_\_\_\_\_\_\_\_\_\_\_\_\_\_\_\_\_\_\_\_

\_\_\_\_\_\_\_\_\_\_\_\_\_\_\_\_\_\_\_\_\_\_\_\_\_\_\_\_\_\_\_\_\_\_\_\_\_

\_\_\_\_\_\_\_\_\_\_\_\_\_\_\_\_\_\_\_\_\_\_\_\_\_\_\_\_\_\_\_\_\_\_\_\_\_

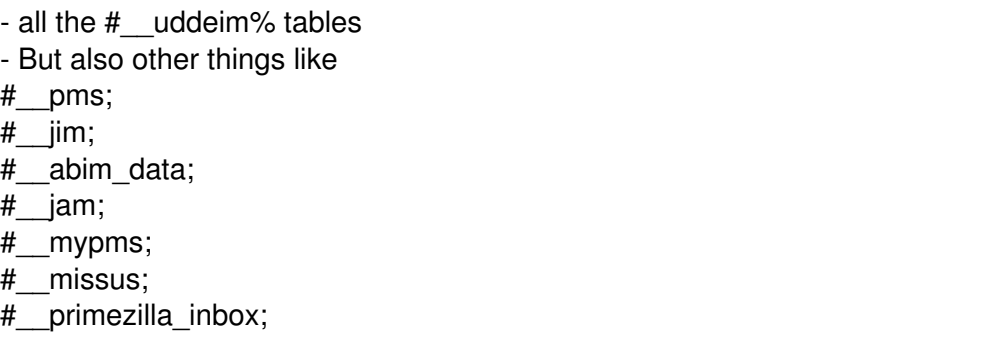

============================================================================

Re: Sharing CBSubs for membership across sites Posted by phleum - 2011/04/05 09:03

Maybe I found a pitfall to this approach... have you seen this issue: I added a custom field to CB in the master, and I uninstalled CB in the slaves to reshare it, but the option to share wasn't available anymore. When I "propagated to children" there seemed to be no change. I don't really understand the "overwrite" checkbox, but with or without it made no difference. About the same time, I noticed the CB captcha plugin on the slaves stopped working. A look at the DB and all the tables are still tables, not views. Do you think I fouled something up with the database meddling?

On the Uddeim thing- I don't have any of those tables in my master- are they for components that integrate with Uddeim or other PMS? Are you saying there are just to many links to chase down?

============================================================================

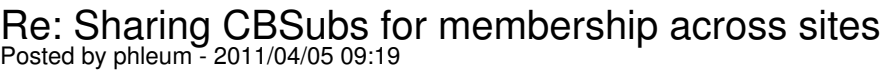

Ok, strange. I added another plugin and tried uninstalling to reshare CB, and this time the "+" symbol came up and I could reshare it, and it's back to working. I don't get it, but I'm not knocking it...

============================================================================

# Re: Sharing CBSubs for membership across sites Posted by edwin2win - 2011/04/05 11:17

\_\_\_\_\_\_\_\_\_\_\_\_\_\_\_\_\_\_\_\_\_\_\_\_\_\_\_\_\_\_\_\_\_\_\_\_\_

In general, when you add field, their definition is saved in some table. When you share an extension, MySQL keep the layout of the table as they was at the moment you shared the extension. So you can uninstall and re-install the extension to apply the changes when you share the extension.

The "overwrite" flag in the JMS Tool is originally defined to overwrite the content of a physical table and not for a link between tables. So it should not have any effect in this case.

Concerning the Uddeim extension, the other tables are probably used when other extension are installed. There are call to these other extensions that we didn't analyzed in detail.

The "+" icon is displayed when there is a definition of shared table. In a plugin, it is displayed when there is the component that contain a shared definition.

============================================================================